# ГЛОБАЛЬНАЯ СЕТЬ-*UHTEPHET*

#### 2 СХЕМА ПОСТРОЕНИЯ СЕТИ ИНТЕРНЕТ

• Провайдер - поставщик сетевых услуг – лицо или организация предоставляющие услуги по подключению к компьютерным сетям. В качестве провайдера выступает некоторая организация, имеющая модемный пул для соединения с клиентами и выхода во всемирную сеть. Основными ячейками глобальной сети являются локальные вычислительные сети. Если некоторая локальная сеть непосредственно подключена к глобальной, то и каждая рабочая станция этой сети может быть подключена к ней.Существуют также компьютеры, которые непосредственно подключены к глобальной сети. Они называются хост - компьютерами (host - хозяин). Хост - это любой компьютер, являющийся постоянной частью Internet, т.е. соединенный по Internet – протоколу с другим хостом, который в свою очередь, соединен с другим, и так далее.

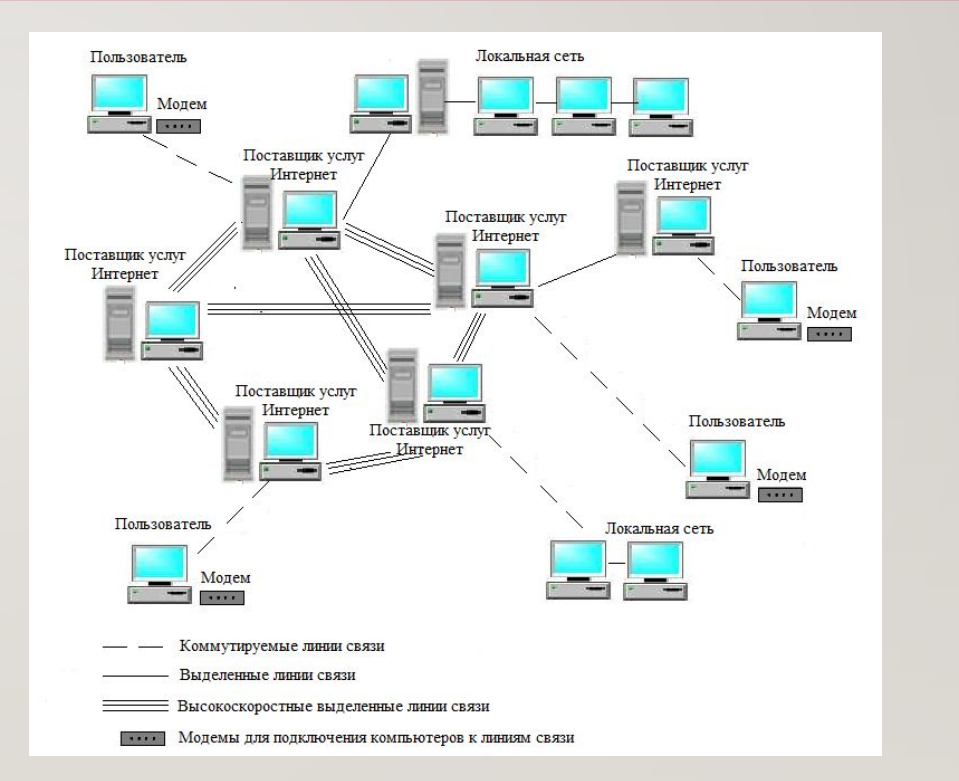

#### СИСТЕМА АДРЕСАЦИИ В ИНТЕРНЕТ: IP-АДРЕС И ЕГО СТРУКТУРА 3

• Основным протоколом сети Интернет является сетевой протокол TCP/IP. Каждый компьютер, в сети TCP/IP (подключенный к сети Интернет), имеет свой уникальный IP-адрес или IP – номер. Адреса в Интернете могут быть представлены как последовательностью цифр, так и именем, построенным по определенным правилам. Компьютеры при пересылке информации используют цифровые адреса, а пользователи в работе с Интернетом используют в основном имена.

#### IPv4 адрес (точечно-десятичная нотация)

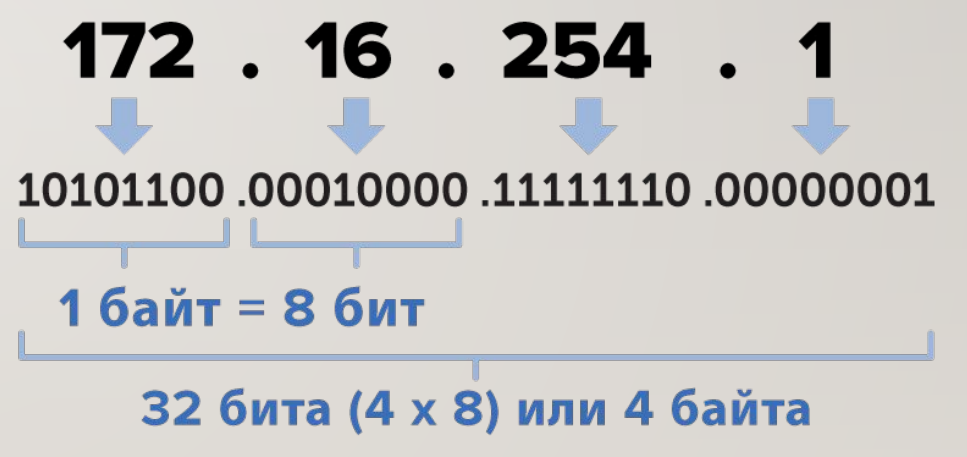

• Цифровые адреса в Интернете состоят из четырех чисел, каждое из которых не превышает двухсот пятидесяти шести. При записи числа отделяются точками, например: 195.63.77.21. Такой способ нумерации позволяет иметь в сети более Четырех миллиардов компьютеров Первоначально в сети Internet применялись IP – номера, но когда количество компьютеров в сети стало больше чем 1000, то был принят метод связи имен и IP – номеров, который называется сервер имени домена (Domain Name Server, DNS). Сервер DNS поддерживает список имен локальных сетей и компьютеров и соответствующих им IP – номеров.

Ковтун Юрий

### S **ДОМЕННОЕ ИМЯ**

• Доменное Имя (англ. domain name) — уникальный идентификатор, который присваивается определенному IPадресу (двух одинаковых быть не **MOXET** 

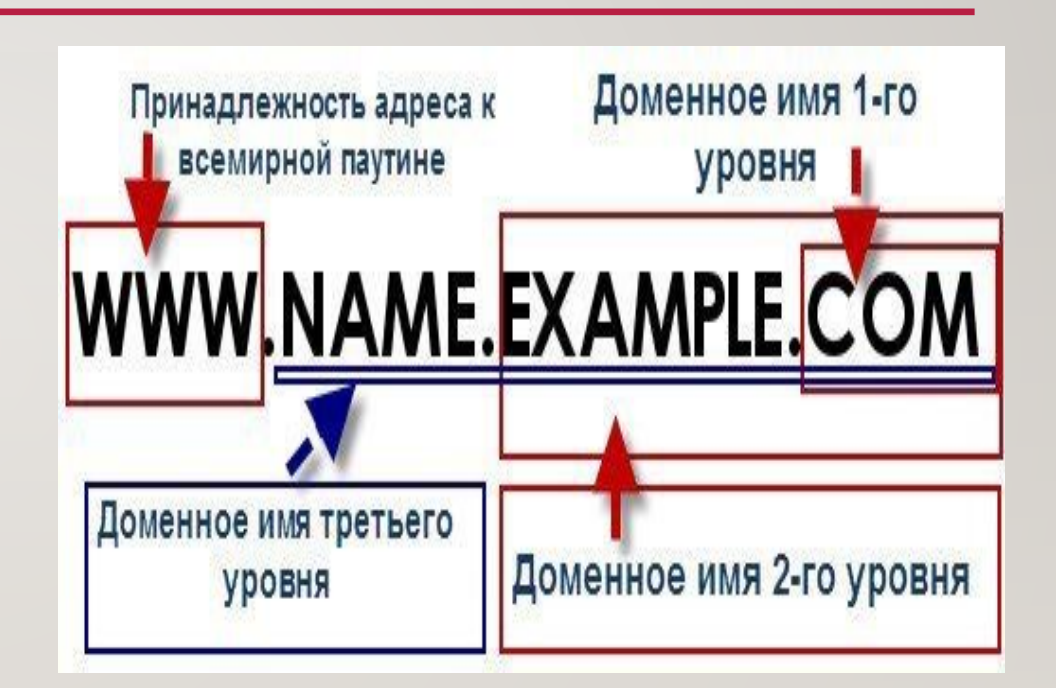

• Доменные Имена обслуживается и централизованно администрируются набором серверов доменных имен DNS. DNS (Domain Name Service) — служба доменных имен. Наряду с цифровыми адресами, DNS позволяет использовать собственные имена компьютеров, так называемые Доменные Имена.Вся информация о Доменных Именах хранится в центральной базе данных DNS, представляющей собой несколько мощных компьютеров, разбросанных по всему миру. В этой базе хранится информация о дате регистрации, о физическом или юридическом владельце Доменного Имени, а также путь к так называемому серверу имен — NAMESERVER, где содержится информация, на которую указывает Доменное Имя. Единый каталог Internet, определяющий основу DNS, находится в государственной организации SRI International - Menlo Park, CA, US (Менло Парк, Калифорния, США).

#### КАК ПОДКЛЮЧИТЬСЯ К ИНТЕРНЕТ

• Здесь в качестве примера мы возьмем ОС Windows 7. Убедитесь, что ваш адаптер Ethernet работает должным образом. Шаг I Нажмите Пуск, затем Панель управления. Затем перейдите на страницу Интернет и сети->Центр управления сетями и общим ДОСТУПОМ.

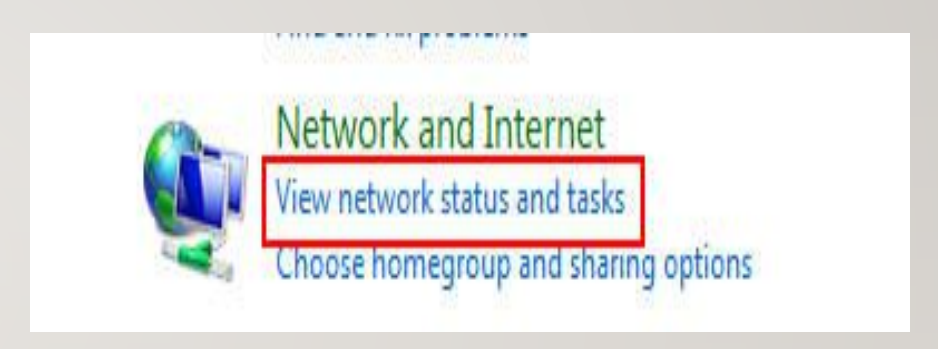

### **ШАГ 2**

• Нажмите Настройка нового подключения или сети.

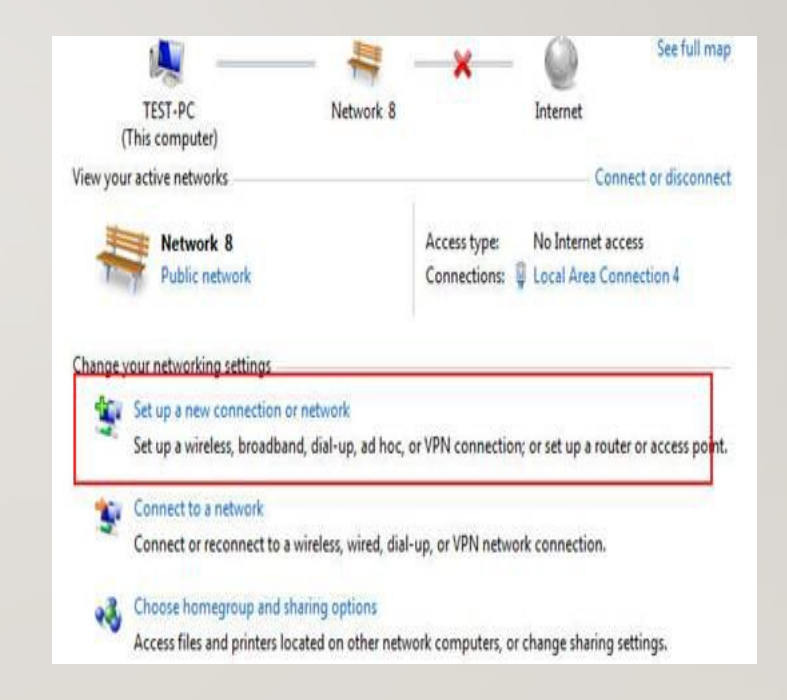

### **ШАГЗ**

• Выберите Подключение Интернет и нажмите кнопку Далее.

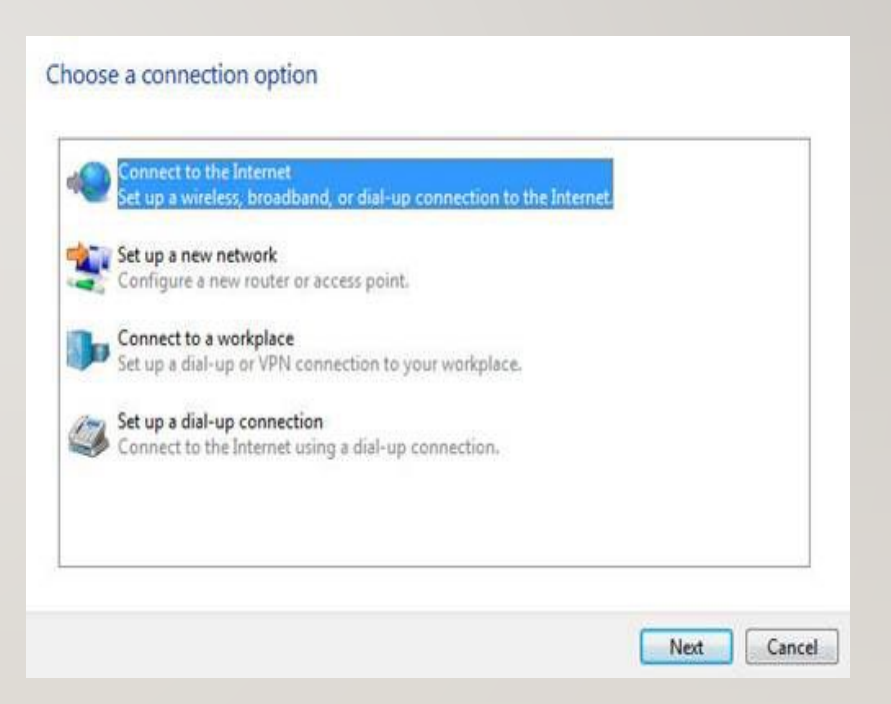

### ШАГ 4

• Нажмите Широкополосное подключение (РРРоЕ).

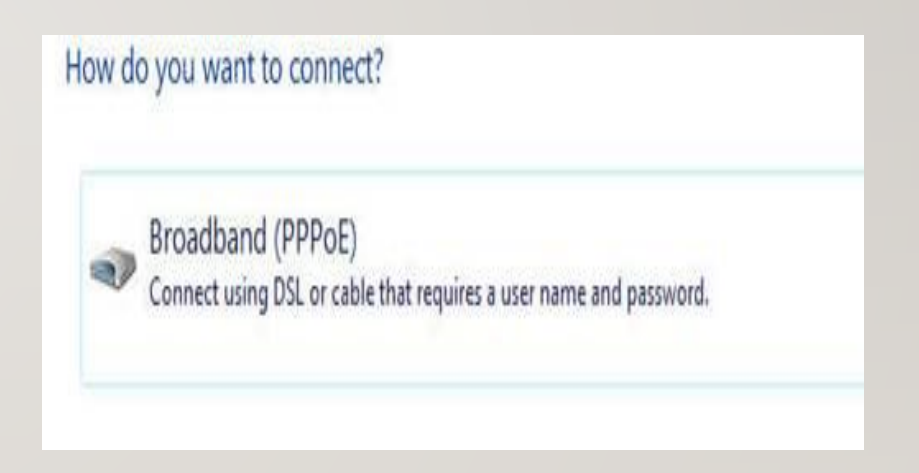

### ШАГ 5

• Введите информацию, полученную от вашего поставщика Интернет-услуг. Убедитесь в том, что вся введенная информация правильна. Затем нажмите Подключиться.

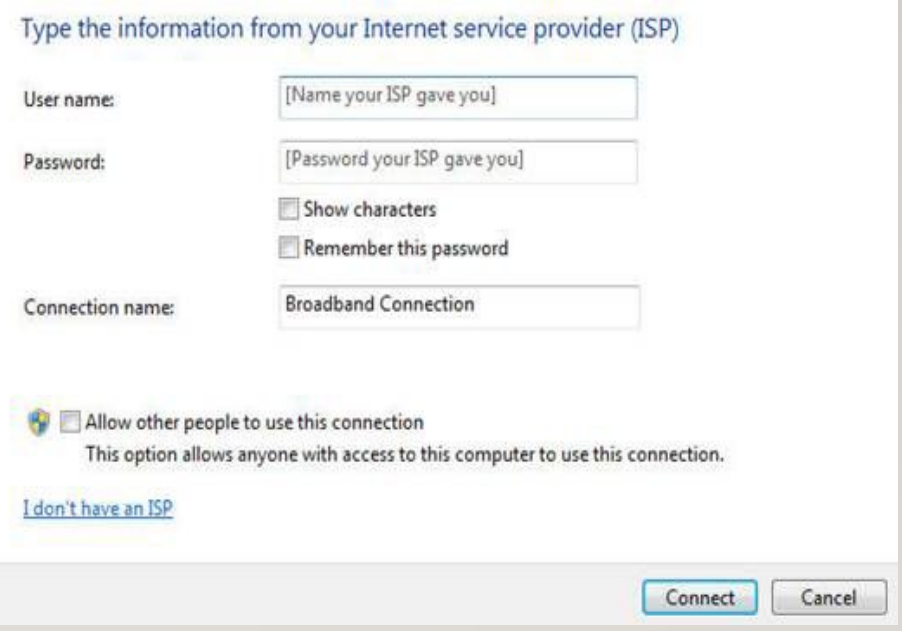

### ШАГ 6

• Теперь у вас есть успешно созданное подключение PPPoE dial up. С правой стороны экрана, нажав иконку, которая выглядит как компьютер, вы можете получить широкополосное подключение. Вы можете отключиться или подключиться через широкополосное подключение.

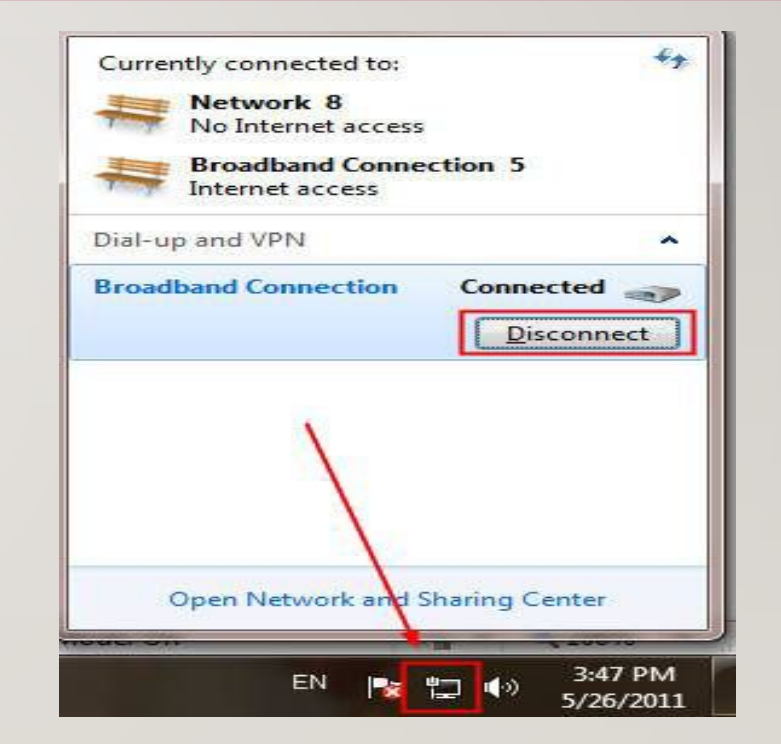

# КАК ВЫБРАТЬ ИНТЕРНЕТ ПРОВАЙДЕРА?

• Прежде всего, давайте определимся, для каких именно целей вам требуется интернет? Основные цели посещения сети определяют, какой скорости соединения будет для вас достаточно.

- Просмотр сайтов, а также работа с документами, чтение электронной почты, отправка и получение писем потребуют 8 Мбит/с, при этом трафик можно выбирать и лимитированный.
- Предполагаемое активное общение с помощью таких программ как, например Skype, развлечение онлайн-играми, скачивание небольших по объему файлов потребует уже безлимитного интернета трафика на скорости не менее 25 Мбит/с.
- Если интернет предполагается использовать для просмотра фильмов онлайн, активного скачивания информации, сетевых онлайн игр, то 40 Мбит/с будет вполне хватать.

#### ОСУЩЕСТВЛЯТЬ ВЫБОР СТОИТ ПРИНИМАЯ ВО ВНИМАНИЕ СЛЕДУЮЩИЕ КРИТЕРИИ 15

- стоимость услуг;
- какую скорость соединения для пользователя гарантирует провайдер;
- оптимальное сочетание в тарифном плане предлагаемого пакета услуг и цены;
- стабильность соединения (без провалов и вылетов);
- отзывы абонентов и т.д.

### ОСНОВНЫЕ СЛУЖБЫ ИНТЕРНЕТА

• Службы Интернета — это системы, предоставляющие услуги пользователям Интернета. К ним относятся: электронная почта, WWW, телеконференции, списки рассылки, FTP, IRC, а также другие продукты, использующие Интернет как среду передачи информации.

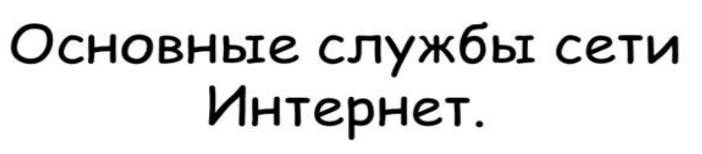

- всемирная паутина;
- электронная почта;
- СЕТЕВЫЕ НОВОСТИ;
- средства обмена сообщениями в режиме реального времени;
- средства передачи файлов документов и программ.

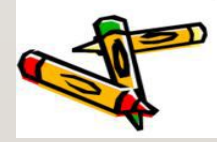

**偏** MyShared

#### УСЛУГИ, ПРЕДОСТАВЛЯЕМЫЕ ИНТЕРНЕТОМ, МОЖНО РАЗДЕЛИТЬ НА ДВЕ ОСНОВНЫЕ КАТЕГОРИИ. 17

- Отложенные (off-line) основным признаком этой группы является наличие временного перерыва между запросом и получением информации.
- Прямые (on-line) характерны тем, что информация по запросу возвращается немедленно. Если от получателя информации требуется немедленная реакция на нее, то такая услуга носит интерактивный характер.

### ЭЛЕКТРОННАЯ ПОЧТА

• Электронная почта. Самой первой и самой распространенной службой Интернета является электронная почта (e-mail). Эта служба предоставляет услуги отложенного чтения. Пользователь посылает сообщение, и адресат получает его на свой компьютер через некоторый промежуток времени. Электронное письмо состоит из заголовков, содержащих служебную информацию (об авторе письма, получателе, пути прохождения по сети и т. д.), и содержимого письма. Электронное письмо можно снабдить цифровой подписью и зашифровать. Скорость пересылки составляет в среднем несколько минут. При этом стоимость электронной почты минимальна и не зависит от расстояния. Основными достоинствами электронной почты являются простота, дешевизна и универсальность.

• Адрес электронной почты (e-mail) состоит из имени (логина),  $@$  и домена. Имя (логин) — это уникальная комбинация букв, цифр и специальных символов, расположенная перед доменом. Домен предоставляется на выбор: @mail.ru, @list.ru, @bk.ru, @inbox.ru. Имя адреса должно быть не менее 4 символов, но и не более 32. В имени вы можете использовать: • любые латинские символы (а-z, А-Z); • любые цифры (0-9); • специальные символы: ("-"), ("\_") и (".") — данные символы не могут идти друг за другом, а также быть первыми и последними символами в имени почтового ящика.

### **ПОЧТОВЫЕ СЕРВЕРА**

- Сегодня, когда электронная почта является основой для бизнес-процессов, компаниям требуется надежная и высокопроизводительная почтовая система, которая бы защищала от вирусов и спама, умела авторизовывать пользователей, шифровать передаваемый трафик и предлагала множество удобных функций.
- iRedMail
- IndiMail
- Rumble

### ПОЧТОВЫЕ ПРОГРАММЫ

• Почто́вая програ́мма (клиент электронной почты, почтовый клиент, мейл-клиент, мейлер) — программное обеспечение, устанавливаемое на компьютере пользователя и предназначенное для получения, написания, отправки и хранения сообщений электронной почты одного или нескольких пользователей (в случае, например, нескольких учётных записей на одном компьютере) или нескольких учётных записей одного пользователя.

### MICROSOFT OUTLOOK

• Microsoft Outlook поддерживает практически все почтовые сервисы. Пользователь может добавить в приложение все свои аккаунты и удобно управлять ими из одного рабочего пространства. Outlook имеет интеграцию с календарем и расписанием задач и предлагает обширный набор настраиваемых правил для обработки потока входящей почты. Устанавливайте звуковые оповещения, когда определенный человек присылает вам сообщение, содержащее определенные ключевые слова или, автоматически перемещайте письмо в соответствующую папку, если оно поступает от конкретного адресата - идеальное решение для разделения рабочих и персональных потоков.

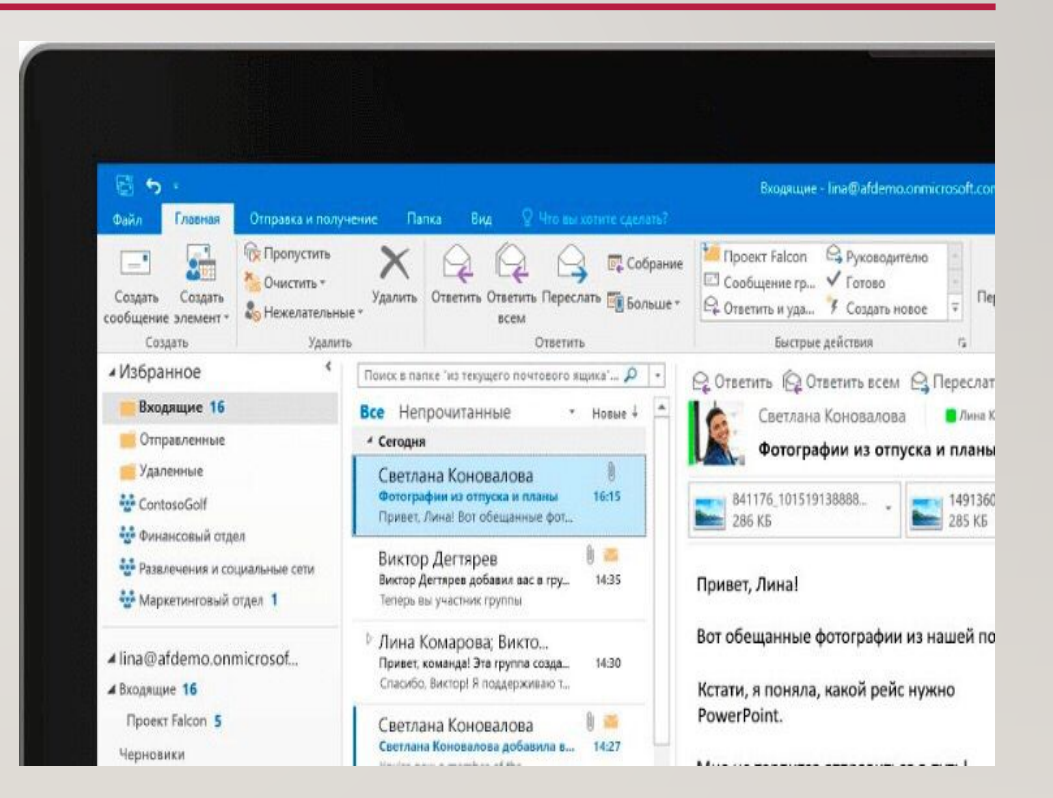

### MAIL BIRD

• Mail bird Данное приложение получило очень меткое название Mail bird (почтовая птичка), прекрасно его характеризующее - программа является легковесной, нетребовательной к ресурсам, простой в использовании и визуально привлекательной. Mail bird предусматривает гибкую настройку огромного количества параметров интерфейса - от иконок учетных записей до цветовой схемы оформления текста. При каждом запуске приложение будет радовать ГЛАЗ.

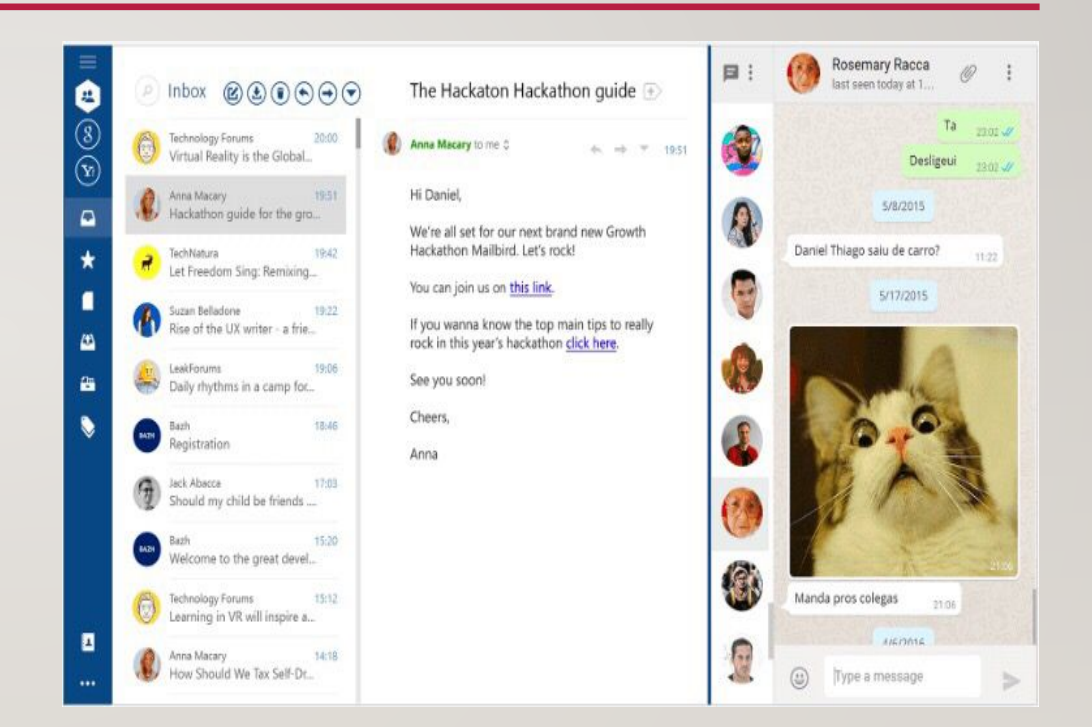

### EM CLIENT

• eM ClientЭтот почтовый клиент обладает всеми необходимыми базовыми функциями: календарь, контакты и менеджер задач, а также живой чат между пользователями. Программа позволяет импортировать настройки и содержимое из многих других клиентов электронной почты, поэтому процесс перехода не создаст затруднения. Что касается встроенных инструментов, то еМ Client наверняка предложит полезные для вас возможности: проверка правописания, перевод на другие языки с помощью переводчика Bing, простой обмен событиями календаря и задачами с другими пользователями, гибкая настройка списка контактов для лучшей организации при использовании нескольких почтовых профилей. Встроенный живой чат даже позволяет быстро обмениваться файлами.

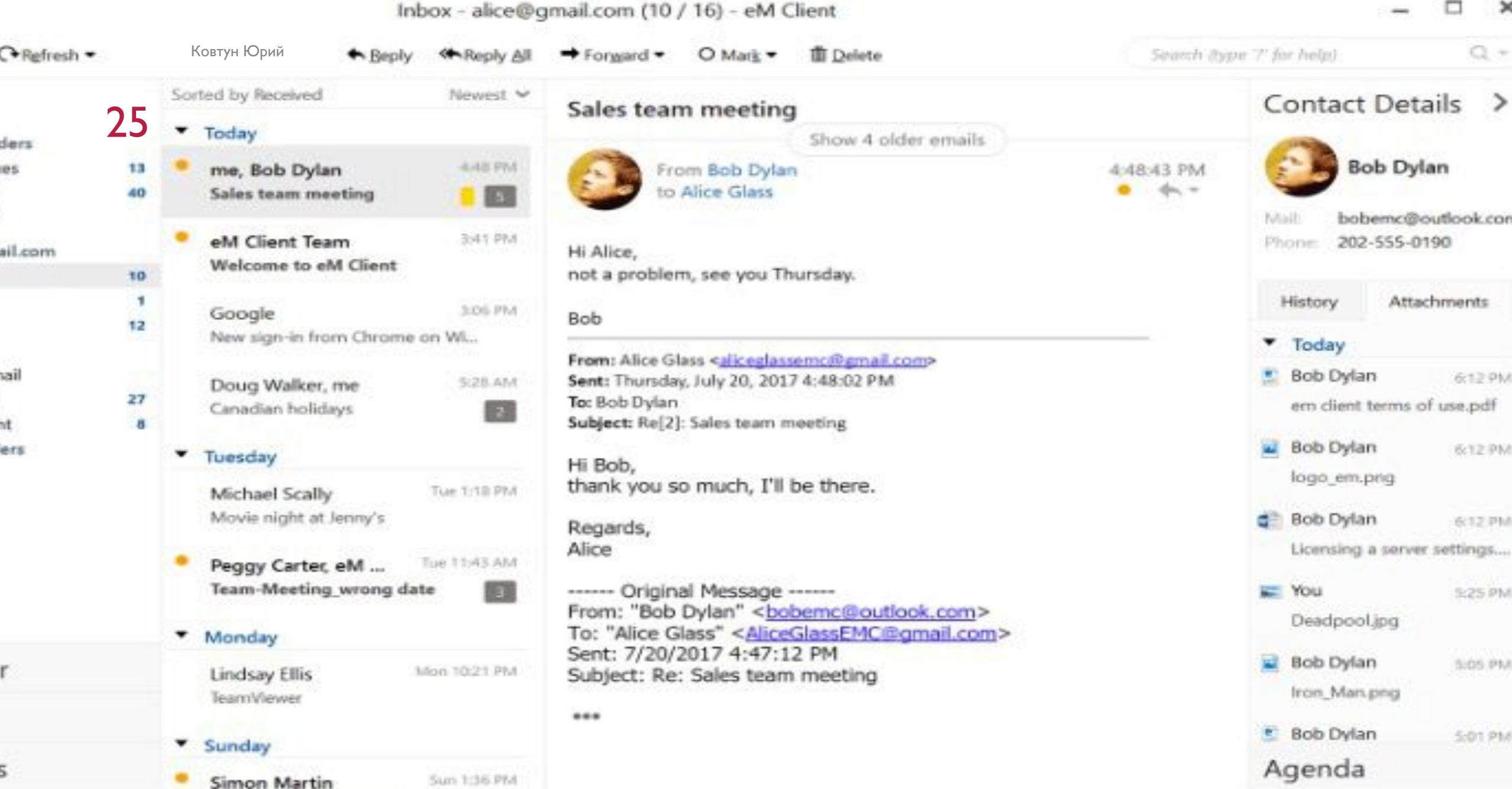

at 6:18:29 PM

105

uail

'n.

ers

**Upload IMAP account** 

Chat

**O** Ordina

 $\Box$ 

 $\boldsymbol{\times}$ 

Ковтун Юрий

#### 26

#### СПАСИБО ЗА ВНИМАНИЕ.

## СПИСОК ЛИТЕРАТУРЫ.

- https://www.lessons-tva.info/edu/e-inf3/m3t2\_2.html
- https://www.lessons-tva.info/edu/e-inf3/m3t2\_4.html
- http://www.starlink.ru/articles/vibor-provaidera/
- http://xn--80aaowabp5a6h2a.xn--p1ai/besplatnye-gotovye-studencheskie-raboty/2016-08- 16/sluzhby-interneta
- https://www.tp-link.com/ru/faq-339.html